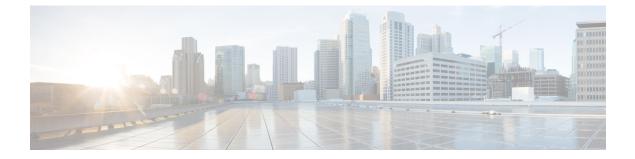

# Introduction

- About Release Notes, on page 1
- Upgrades, on page 1

## **About Release Notes**

These release notes describe features, requirements, restrictions, and caveats for Cisco Prime License Manager. These release notes are updated for every maintenance release but not for patches or hot fixes.

## Upgrades

For co-resident deployments, Enterprise License Manager Release 9.1 is upgraded to Cisco Prime License Manager Release 10.x with Release 10.x of a Unified Communications application (Cisco Unity Connection or Cisco Unified Communications Manager) upgrade.

You can upgrade a standalone Enterprise License Manager Release 9.1(2) deployment to a standalone Cisco Prime License Manager Release 10.x deployment.

# Upgrading Enterprise License Manager on MCS Server to Cisco Prime License Manager on Virtual Machine

Cisco Prime License Manager Release 10.0(1) and later is supported on ESXi VMware only. The OVA template is available from the Software Download Center under Prime License Manager Virtual Machine Templates. Bootable install media for new installs is available from the Electronic Software Delivery (ESD) along with the Cisco Unified Communications Manager software.

### Procedure

**Step 1** Replace the MCS server with the VM Server as described in the following URL: http://www.cisco.com/en/ US/docs/voice\_ip\_comm/cucm/install/9\_1\_1/replace/CUCM\_BK\_R1B1A464\_00\_ replace-server-cluster-cucm-91.html.

Step 2Upgrade the standalone Cisco Enterprise License Manager Release 9.x to standalone Cisco Prime License<br/>Manager Release 10.x using the refresh upgrade process with Cisco Prime License Manager standalone ISO

as described in the *Cisco Prime License Manager User Guide*: http://www.cisco.com/c/en/us/support/ cloud-systems-management/prime-license-manager/products-user-guide-list.html.

## **Product Interactions for Enterprise License Manager**

The product interactions or product versions supported by Enterprise License Manager and Cisco Prime License Manager are shown below. For example, while Cisco Prime License Manager Release 10.x supports Cisco Unified Communications Manager and Cisco Unity Connection Release 10.x, a license definition update is required for Enterprise License Manager. License definition updates for Enterprise License Manager 9.x are applied by the installation of elm\_LicenseDef\_9\_1\_v1.cop.sgn (or the latest version) located at the Software Download Center under Prime License Manager Software Patches.

| Product Instance Version                                          | Managed By Enterprise License<br>Manager 9.1(x) | Managed by Cisco Prime License<br>Manager 10.x |
|-------------------------------------------------------------------|-------------------------------------------------|------------------------------------------------|
| Cisco Unified Communications<br>Manager Release 9.1(x)            | Yes                                             | Yes                                            |
| Cisco Unity Connection 9.1(x)                                     | Yes                                             | Yes                                            |
| Cisco Unified Communications<br>Manager Release 10.0(1) and later | Yes<br>W/ License Definition Updates            | Yes                                            |
| Cisco Unity Connection Release<br>10.0(1) and later               | Yes<br>W/ License Definition Updates            | Yes                                            |
| Cisco Emergency Responder<br>Release 10.0(1)                      | No                                              | Yes                                            |

#### Table 1: Product Interactions Support Matrix

**Step 3** Once the new instance has been installed, licenses must be transferred from the old instance. Cisco Global Licensing Organisation (GLO) can assist with this process.